#### Нейронные сети и их практическое применение.

#### Лекция 4. Алгоритм обратного распространения ошибки.

Дмитрий Буряк к.ф.-м.н dyb04@yandex.ru

## Классификация алгоритмов обучения

1. Обучение с учителем (Supervised learning). Обучающая выборка содержит входные сигналы, и ожидаемые выходы. Цель подбора весов – близость реальных и ожидаемых выходов сети.

2. Обучение без учителя (Unsupervised learning). Нет знаний о желаемых выходах сети.

- конкуренция нейронов между собой: Winner takes all (WTA); Winner takes most (WTM).
- учет корреляции обучающих и выходных сигналов (обучение по Хеббу).
- 3. Reinforcement learning. Имеется только информация о правильности выхода сети

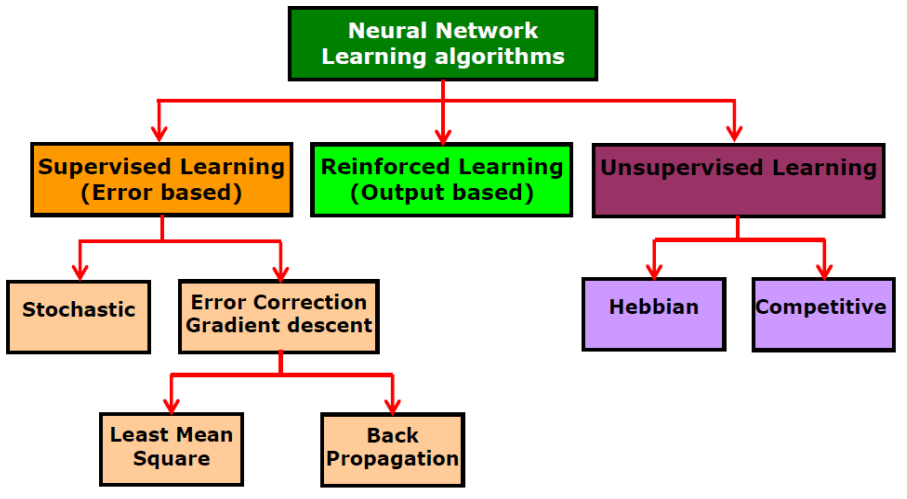

## Алгоритм обратного распространения ошибки (1)

 $\Box$  Функция ошибки  $E = F(d, y(x, w))$ *x* – известные входные вектора;

*d* – требуемые выходные значения сети;

*y(x,w)* – вычисленные выходные значения сети;

*w* – вектор весов сети.

*w*

 Поиск минимума функции ошибки  $\hat{w}$  = arg min  $F(d, y(x, w))$ tochastic Gradi

**Gradient Descent** 

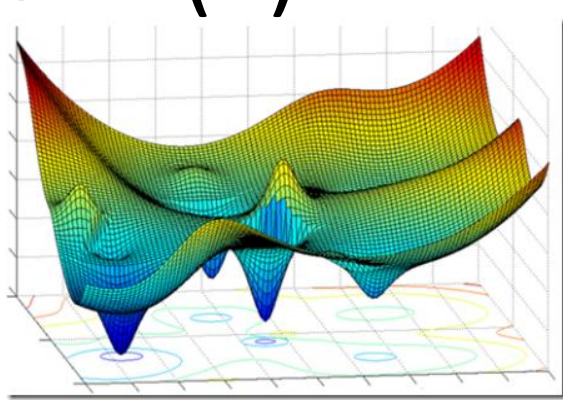

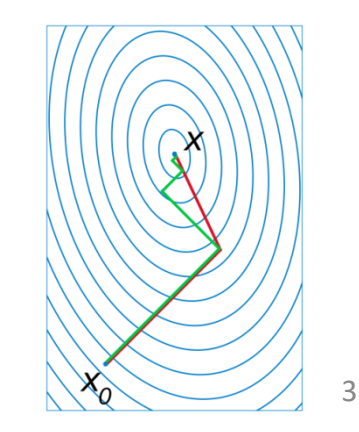

# Алгоритм обратного распространения ошибки (2)

- 1. Инициализировать веса сети
- 2. Выбрать обучающую пару из обучающего множества.
- 3. Подать на вход сети, вычислить выход
- 4. Вычислить разность между реальным выходом и требуемым выходом
- 5. Подкорректировать веса сети, так чтобы уменьшить ошибку
- 6. Повторять шаги 2-5 для каждого вектора из обучающего множества, пока ошибка не достигнет приемлемого уровня Шаги 2, 3 – проход вперед
	- Шаги 4, 5 обратный проход

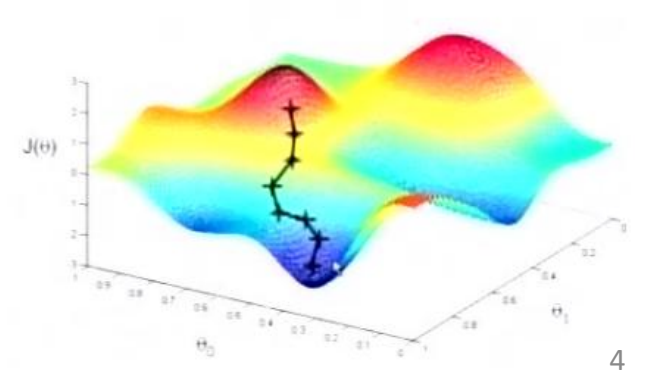

#### $E(w) = \frac{1}{2} \sum (y_j - d_j)^2$ 1 Алгоритм обратного распространения ошибки (3)

 $=\frac{1}{2}\sum(y_j -$ 

*q*

*k q*

*k*

*p*

*k pq*

*w*

 $\rfloor$ 

 $\overline{\phantom{a}}$ 

*q*

 $(y_q - d_q)$ 

*d*

 $\mathcal V$ 

5

*k pq*

 $(k-1)$ 

*p*

 $\overline{a}$ 

 $(k-1)$ 

*k p*

 $\overline{a}$ 

2

 $(w)$ 

Необходимое условие: дифференцируемость функции активации.

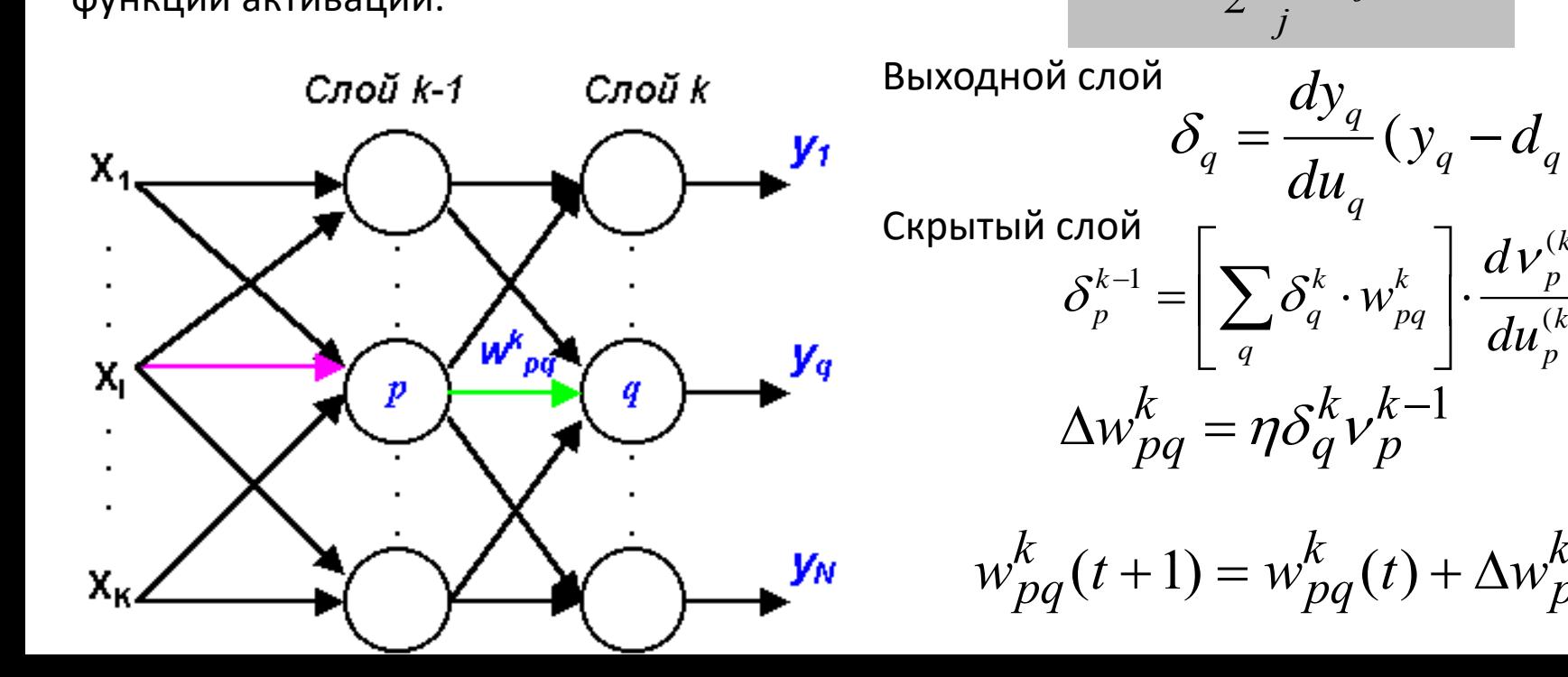

#### Алгоритм обратного распространения ошибки (4) Минимизация целевой функции :  $E(w) = \frac{1}{2} \sum_{i=1}^{n} (y_i - w_i)$  *d* - желаемый выход *y -* реальный выход Метод обучения - градиентный спуск. *j*  $E(w) = \frac{1}{2} \sum (y_j - d_j)^2$ 2 1  $(w)$  $(k-1)$  $(k-1)$  $\overline{a}$  $\Delta w_{lp}^{(k-1)} = -\eta \cdot \frac{dE}{d\mu}$ *lp k*  $\mu_p$   $\bar{\sigma}$ *E w* Â  $\partial\!\!\!\!{}~$  $\eta \cdot \frac{ }{\lambda^{(k-1)}} \qquad \qquad \frac{ }{\lambda^{(k-1)}} = \frac{ }{\lambda^{(k-1)}} \cdot \frac{ }{\lambda^{(k-1)}} \cdot \frac{ }{\lambda^{(k-1)}} \cdot \frac{ }{\lambda^{(k-1)}}$  $(k-1)$  $(k-1)$  $(k-1)$  $(k-1)$   $\partial_{\mathbf{u}}(k-1)$   $\partial_{\mathbf{u}}(k-1)$   $\partial_{\mathbf{u}}(k-1)$  $\overline{a}$  $\overline{a}$  $\overline{a}$  $\frac{d}{dx} = \frac{cL}{a^2(k-1)} \cdot \frac{c^2r}{dx^2(k-1)} \cdot \frac{c^2c^2p}{dx^2(k-1)}$ *lp k p k p k p k p*  $\frac{d\mathcal{W}_p^{(k-1)}}{d\mathcal{W}_p^{(k-1)}}$   $du^{(k-1)}_p$   $\partial\mathcal{W}_p^{(k)}$ *u du E d w E*  $\partial$  $V^{(k-1)}$   $\partial$  $\partial \mathcal{V}$  $\partial$  $\partial$  $\partial$  $\left( k\right)$  $\left( k\right)$  $\left( k\right)$  $(k-1)$   $\sum_{n} (k)$  $\left( k\right)$  $\left( k\right)$  $\left( k\right)$  $(k-1)$   $\sum_{k=1}^{\infty}$   $(k)$ *k pq q k q k q k q*  $CV_q$   $\omega V_q$   $\omega V_p$  *q*  $CV_q$ *k p k q k q k q k q k p w du*  $\frac{d\mathbf{u}_q^{(k)}}{d\mathbf{v}}$   $\sigma$  *d du*  $E \nabla \mathcal{E} d$  $\frac{d}{d-1)} = \sum \frac{\partial E}{\partial y^{(k)}} \cdot \frac{d v_q}{d u^{(k)}} \cdot \frac{\partial u_q}{\partial y^{(k-1)}} = \sum \frac{\partial E}{\partial y^{(k)}} \cdot \frac{d v_q}{d u^{(k)}}$  $\mathcal V$  $\partial \mathcal{V}$  $\partial\!\!\!\!{}~$  $\partial \mathcal{V}$  $V^{(k)}$   $\hat{d}$  $\partial \mathcal{V}$  $\partial\!\!\!\!{}~$  $\partial \nu$  $\partial\!\!\!\!{}~$  $(k)$  $(k)$  $(k)$   $\bm{J}_{1, k}(k)$ *q k q k q k*  $q = \frac{\partial v_a^{(k)}}{\partial v_a^{(k)}} \cdot \frac{\partial u}{\partial u}$  $E$  *dv*  $\partial \mathcal{V}$ a  $\delta_a^k = \frac{U}{\epsilon_0(k)}$ .  $(k-1)$  $(k-1)$ 1  $\overline{a}$  $\overline{a}$  $\mathcal{L}^{-1} = \Big| \sum \mathcal{S}_q^k \cdot \mathcal{W}_{pq}^k \ \Big| \cdot \Big|$  $\int du_p^{(n)}$  $\overline{\phantom{a}}$  $\mathbf{r}$ L  $\mathbf{r}$  $k = \left( \sum \delta_q^k \cdot w_{pq}^k \right) \cdot \frac{dV_{p}}{dx^{(k)}}$ *k p q k pq k q k p d*  $w_{pa}^k \cdot \frac{dV}{dt}$  $\delta^{k-1} = | \sum \delta^k$ *i i*  $j_i$  =  $(y_i - a_i) \cdot \frac{d}{du}$  $\delta_i = (y_i - d_i) \cdot \frac{dy}{dx}$ Выходной слой  $\Delta w_{pa}^k = -\eta \delta_a^k v_p^{k-1}$ *p k q*  $w_{pq}^k = -\eta \delta_q^k v$

## Алгоритм обратного распространения ошибки (5)

1

*k*

 $\mathbf{r}$ 

 $\delta^{k-1} = | \sum \delta$ 

*q*

 $\overline{ }$ 

- 1. Рассчитать выходы сети.
- 2. Рассчитать для выходного слоя:
- 3. Рассчитать для всех остальных  $\sigma_p^{k-1}=\Big|\sum \delta_q^k\cdot w_{pq}^k\Big| \cdot \frac{a\,V_p}{\int L^{1}(k-1)}\Big| \Delta w_{pq}^k=-\eta \delta_d^k v_p^{k-1} \Big|$ слоев:

$$
\begin{bmatrix} a & b \\ w_{pq}^k(t+1) = w_{pq}^k(t) + \Delta w_{pq}^k \end{bmatrix}
$$

*k pq*

 $k = \left( \sum \delta_q^k \cdot w_{pq}^k \right) \cdot \frac{a \, v_{p}}{du^{(k)}}$ 

 $j_i$  =  $(y_i - a_i) \cdot \frac{d}{du}$ 

 $\mathcal{L}^{-1} = \Big| \sum \mathcal{S}_q^k \cdot \mathcal{W}_{pq}^k \ \Big| \cdot \Big|$ 

*k q*

 $\left| \begin{array}{cc} \frac{p}{q} \end{array} \right| \left| \begin{array}{cc} \frac{q}{q} \end{array} \right| \cdot \frac{q}{du}$ 

*i*

*d*  $w_{pa}^k \cdot \frac{dV}{dt}$ 

 $\overline{\phantom{a}}$ 

*i*

 $\delta_i = (y_i - d_i) \cdot \frac{dy_i}{dx}$   $\Delta w_{ni}^N = -\eta \delta_i v_n^{N-1}$ 

 $(k-1)$ 

*k p*

 $\overline{a}$ 

-

- 4. Скорректировать веса: 5. Если ошибка существенна,
- перейти на шаг 1.

*i p*

*k q*

*p*

 $w_{pi}^N = -\eta \delta_i v$ 

 $\frac{p}{(k-1)}$   $\Delta w_{pq}^k = -\eta \delta_q^k v$ 

#### Визуализация. Выходной слой

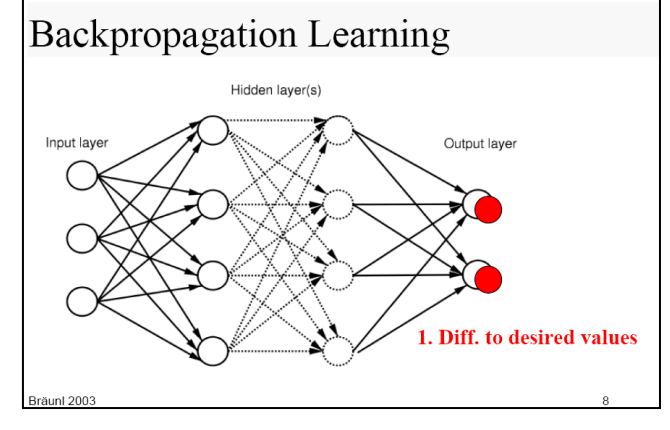

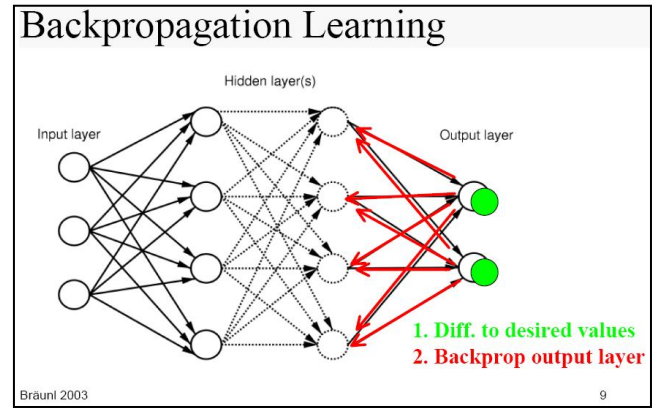

$$
\delta_i = (y_i - d_i) \cdot \frac{dy_i}{du_i}
$$

$$
\delta_p^{N-1} = \left[ \sum_i \delta_i \cdot w_{pi}^N \right] \cdot \frac{d v_p^{(N-1)}}{d u_p^{(N-1)}}
$$

$$
\Delta w_{pi}^N = -\eta \delta_i v_p^{N-1}
$$

#### Визуализация. Внутренний слой

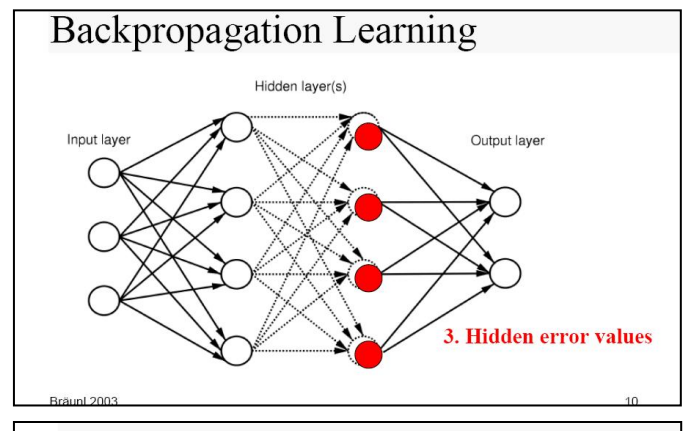

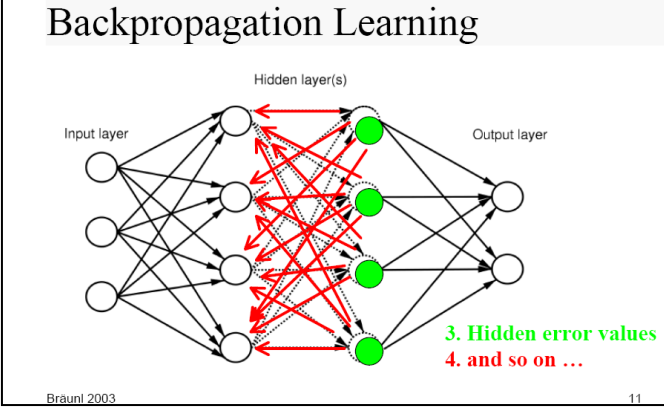

$$
\delta_p^{k-1} = \left[ \sum_q \delta_q^k \cdot w_{pq}^k \right] \cdot \frac{d v_p^{(k-1)}}{d u_p^{(k-1)}}
$$

$$
\delta_p^{k-2} = \left[ \sum_q \delta_q^{k-1} \cdot w_{pq}^{k-1} \right] \cdot \frac{d \, v_p^{(k-2)}}{d u_p^{(k-2)}}
$$

$$
\Delta w_{pq}^{k-1} = -\eta \delta_q^{k-1} v_p^{k-2}
$$

## Пример. Линейная регрессия (1)

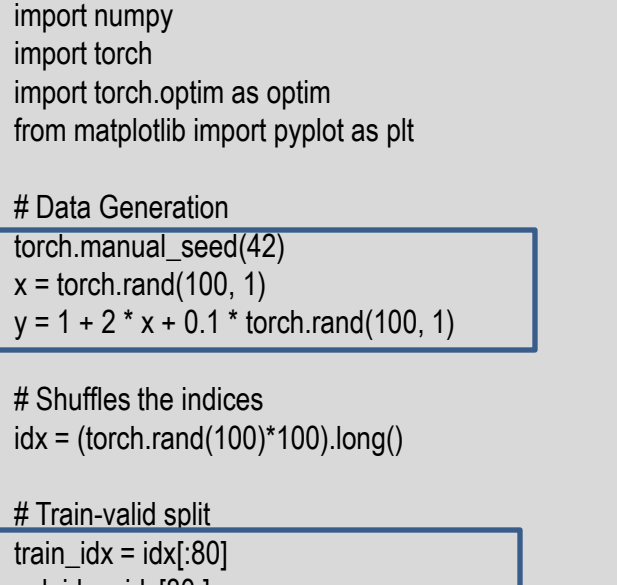

val\_idx = idx[80:]  $x_{\text{train}}$ ,  $y_{\text{train}} = x$ [train\_idx], y[train\_idx]  $x$ \_val,  $y$ \_val =  $x$ [val\_idx], y[val\_idx]

plt.figure("train") plt.plot(x\_train.numpy(),y\_train.numpy(),"b",lw=0,marker="^") plt.plot(x\_val.numpy(),y\_val.numpy(),"r",lw=0,marker="\*") plt.show()

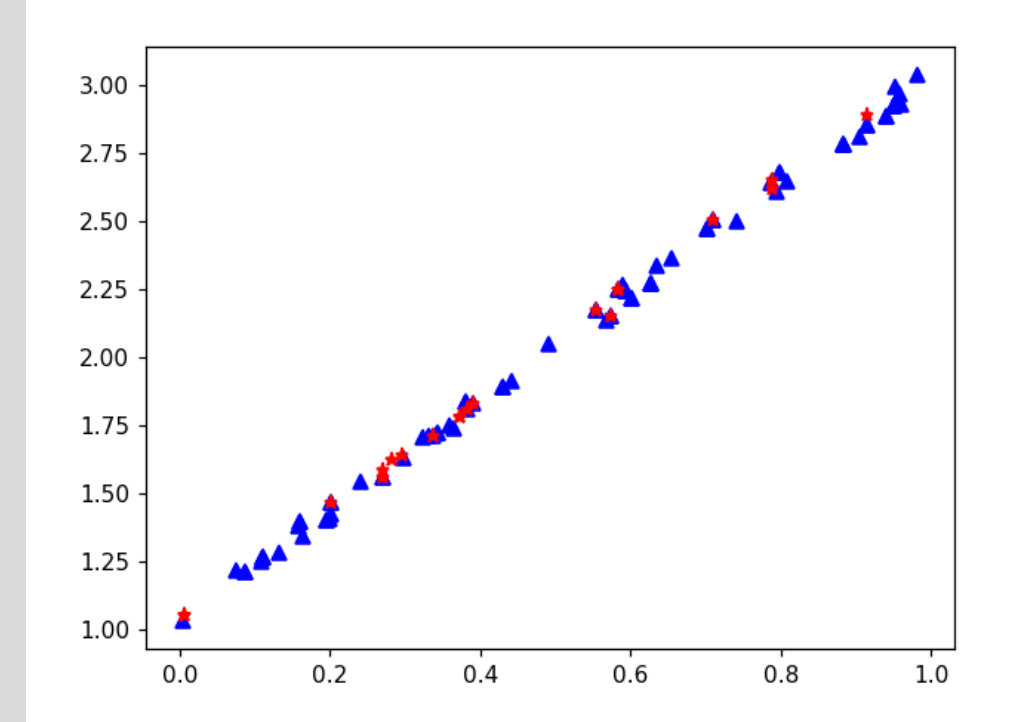

## Пример. Линейная регрессия (2)

```
torch.manual_seed(42)
a = torch.randn(1, requires_grad=True, dtype=torch.float)
b = torch.randn(1, requires_grad=True, dtype=torch.float)
print("Initial values:",a, b)
Ir = 1e-1n epochs = 1000
# Defines a SGD optimizer to update the parameters
optimizer = optim.SGD([a, b], lr=lr)
for epoch in range(n_epochs):
  yhat = a + b * x_train
  error = y_{train} - y_{halt}loss = (error ** 2).mean() loss.backward() 
  # a = |r * a.grad
  # b -= \ln * b.grad
   optimizer.step()
   optimizer.zero_grad()
```

```
print("optimized values:",a,b)
```

```
with torch.no_grad():
```

```
vhat = a + b * x train
```
 $yres = a + b * x$  val

print("train error:",torch.mean((y\_train - yhat)\*\*2)) print("validation error:",torch.mean((y\_val- yres)\*\*2)) plt.figure("result")

plt.plot(x\_val.numpy(),y\_val.numpy(),"r",lw=0,marker="\*") plt.plot(x\_val.numpy(),yres.numpy(),"g",lw=0,marker="+") plt.show()

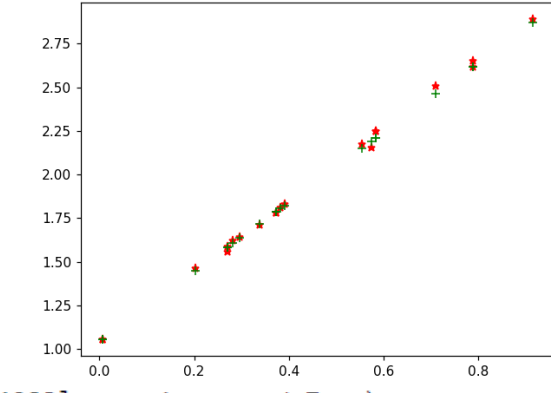

Initial values: tensor([0.3367], requires grad=True) tensor([0.1288], requires grad=True) optimized values: tensor([1.0422], requires grad=True) tensor([1.9991], requires grad=True) train error: tensor(0.0007) validation error: tensor(0.0005)

## Пример. Линейная регрессия (2)

```
torch.manual_seed(42)
a = torch.randn(1, requires_grad=True, dtype=torch.float)
b = torch.randn(1, requires_grad=True, dtype=torch.float)
print("Initial values:",a, b)
Ir = 1e-1n epochs = 1000
# Defines a SGD optimizer to update the parameters
optimizer = optim.SGD([a, b], lr=lr)
for epoch in range(n_epochs):
  yhat = a + b * x_train
  error = y_{train} - y_{halt}loss = (error ** 2).mean() loss.backward() 
  # a = |r * a.grad
  # b -= \ln * b.grad
   optimizer.step()
   optimizer.zero_grad()
```
print("optimized values:",a,b)

```
with torch.no_grad():
  vhat = a + b * x train
```
 $yres = a + b * x$  val

print("train error:",torch.mean((y\_train - yhat)\*\*2)) print("validation error:",torch.mean((y\_val- yres)\*\*2)) plt.figure("result")

plt.plot(x\_val.numpy(),y\_val.numpy(),"r",lw=0,marker="\*") plt.plot(x\_val.numpy(),yres.numpy(),"g",lw=0,marker="+") plt.show()

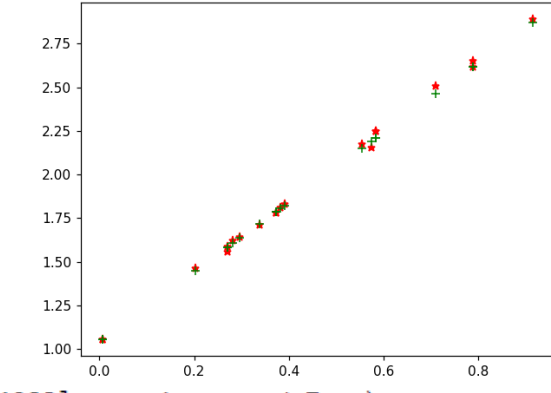

Initial values: tensor([0.3367], requires grad=True) tensor([0.1288], requires grad=True) optimized values: tensor([1.0422], requires grad=True) tensor([1.9991], requires grad=True) train error: tensor(0.0007) validation error: tensor(0.0005)

## Динамический граф вычислений

 Выражение разбивается на части, которые вычисляются последовательно.

 Каждый узел графа: независимый кусок кода, которому для работы нужны лишь входы.

Преимущества: параллельная обработка.

 Технически: тяжелые вычисления (свертки, умножения матриц) реализованы на C/C++ / CUDA C++.

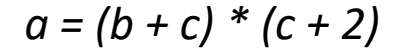

 $a = d^*e$ 

 $e = c + 2$ 

 $d = b + c$ 

h

### Тензоры

 Основная вычислительная единица - тензор, можно представить как вложение произвольного количества динамических массивов переменной размерности.

 Инициализация: 3 матрицы размера 2x2

> In [1]: import torch In [2]: x=torch.Tensor(3,2,2) In  $[3]$ : print $(x)$ tensor([[[8.7725e+29, 3.0904e-41], [0.0000e+00, 0.0000e+00]],

> > [[ nan, 0.0000e+00], [1.3733e-14, 6.4069e+02]],

 [[4.3066e+21, 1.1824e+22], [4.3066e+21, 6.3828e+28]]])

```
 Матричное умножение
In [18]: a=torch.rand(2,3)
In [19]: b=torch.rand(3,2)
In [20]: c=torch.mm(b,a)
In [21]: print(c)Out[21]:
tensor([[0.4033, 0.0286, 0.1627],
     [0.6677, 0.0475, 0.2699],
    [0.5106, 0.0588, 0.3515]] In [38]: a=a*0+1
                                In [39]: b=b*0+2
                                In [40]: 3+torch.mm(b,a)
                                Out[40]:
                                tensor([[7., 7., 7.],
                                    [7., 7., 7.][7., 7., 7.]]
```
#### Тензоры и вычислительные устройства

#### $\Box$  2 типа: на CPU и на GPU

In [73]: a=torch.rand(3,3) In [74]: a Out[74]: tensor([[0.5106, 0.9224, 0.0468], [0.0877, 0.6954, 0.2929], [0.0226, 0.1924, 0.0517]]) In  $[75]$ : a=a.cuda(device = 0) In [76]: a Out[76]: tensor([[0.5106, 0.9224, 0.0468], [0.0877, 0.6954, 0.2929], [0.0226, 0.1924, 0.0517]], device='cuda:0') In [77]: a=a.cpu() In [78]: a Out[78]: tensor([[0.5106, 0.9224, 0.0468], [0.0877, 0.6954, 0.2929], [0.0226, 0.1924, 0.0517]])

In [79]: a=torch.rand(3,3)

In [80]: b=torch.rand(3,3).cuda(0)

In [81]: a+b

--------------------------------------------------------------------------- RuntimeError Traceback (most recent call last) <ipython-input-81-ca730b97bf8a> in <module>  $---> 1$  a+b RuntimeError: expected type torch.FloatTensor but got torch.cuda.FloatTensor

 Операции между тензорами должны выполняться на одном устройстве *torch.cuda.is\_available() torch.cuda.device\_count()*

#### Автоматическое дифференцирование

In [42]: from torch.autograd import Variable In  $[43]$ : x=Variable(torch.ones $(2,2)^*$ 2, requires grad = True) In [44]:  $z = 2 * (x * x) + 5 * x$ In [45]: z.backward(torch.ones(2, 2)) In [46]: print(x.grad) tensor([[13., 13.], [13., 13.]]) In  $[47]$ :  $\oint$ Out[47]: tensor([[18., 18.],  $[18.$ , 18.]], grad fn=<AddBackward0>)

*dz/dx = 4x+5, При xij =2 dz/dx должен быть заполнен числами 13*

Компонент тензора .grad содержит градиент: значение или функцию

■ Как это реализовано: все математические операции  $(+,-,*,/...)$  с тензорами перегружены.

 Каждая операция с тензорами проверяет, нужно ли вычислять градиент (компонент класса torch.Tensor requires  $grad == True$ )

Каждый torch.Tensor содержит компоненты:

grad (значение градиента) или

grad\_fn(ссылка на функцию вычисления градиента)

**B**ызов z.backward() запускает проход по графу вычислений в обратную сторону, с вызовом функций grad<sub>1</sub> $\mathbf{f}$ n

#### Примеры вычислительных графов в представлении Pytorch (1)

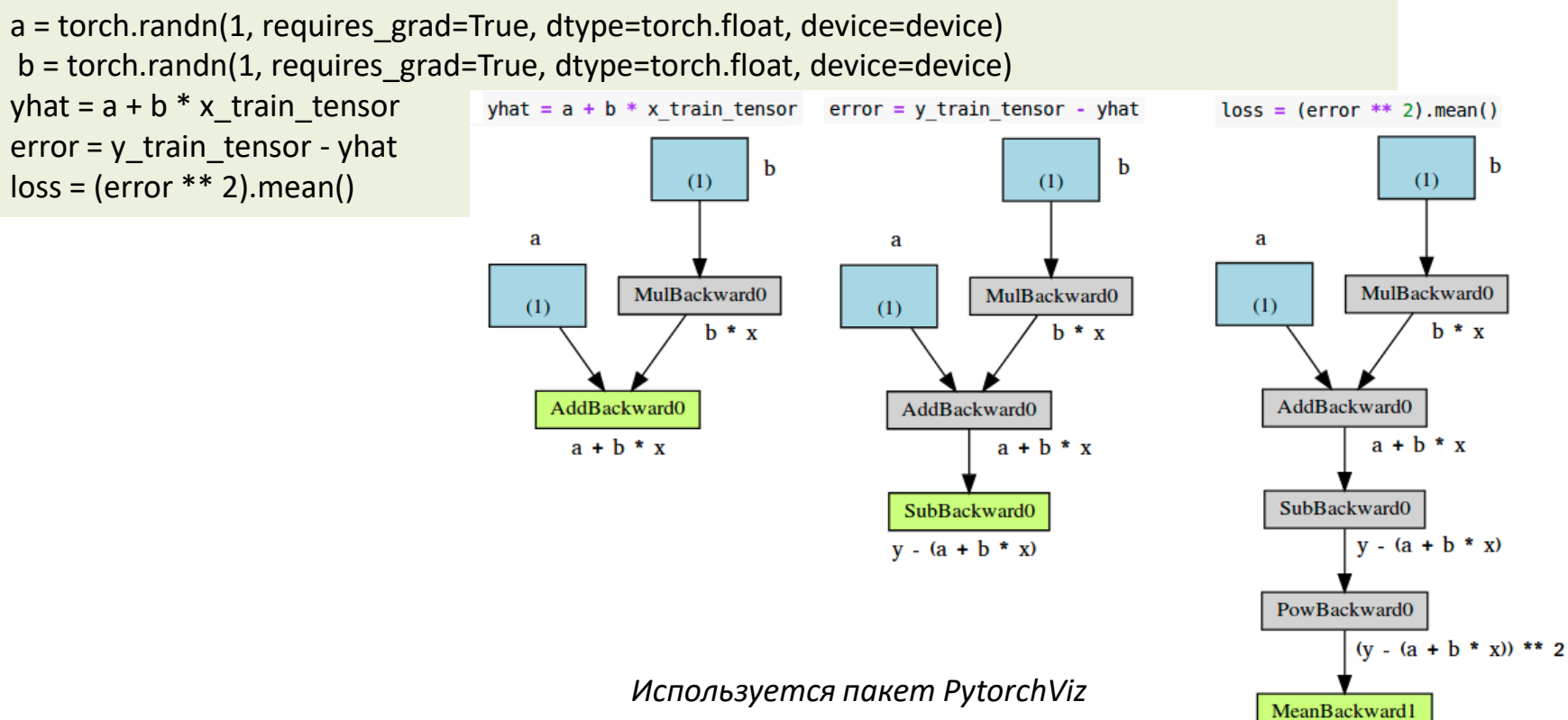

17 $((y - (a + b * x)) ** 2)$ . mean()

#### Примеры вычислительных графов в представлении Pytorch (2)

a nograd = torch.randn(1, requires grad=False) dtype=torch.float, device=device)  $b =$  torch.randn(1, requires grad=True, dtype=torch.float, device=device)

yhat = a nograd +  $b * x$  train tensor

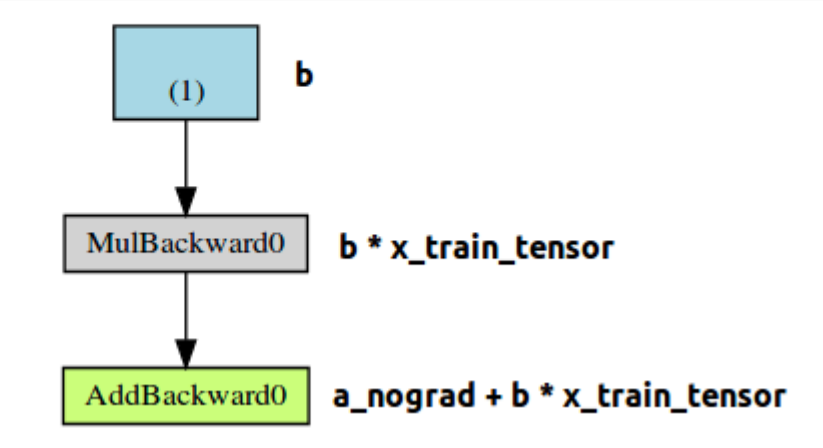

## Проблемы алгоритма обратного распространения ошибки

tanh

 $\begin{array}{|c|c|c|}\n\hline\n\text{0.6} & \text{0.8} & \text{0.3} & \text{0.2} & \text{0.1} \\
\hline\n\theta_0 & & & & & & \\
\hline\n\end{array}$ 

loss

good learning rate

very high learning rate

low learning rate

1. Градиент стремится к 0.

- 2. Обнаружение локального минимума.
- 3. Выбор скорости обучения.

sigmoid

 $J(\theta_0, \theta_1)$ 

4. Исчезающий градиент.

epoch

high learning rate

## Вопросы

- 1. Типы алгоритмов обучения?
- 2. Почему нейроны с сигмоидальными функциями активации могут замедлять процесс обучения?
- 3. Какие основные проблемы алгоритма обратного распространения ошибки?